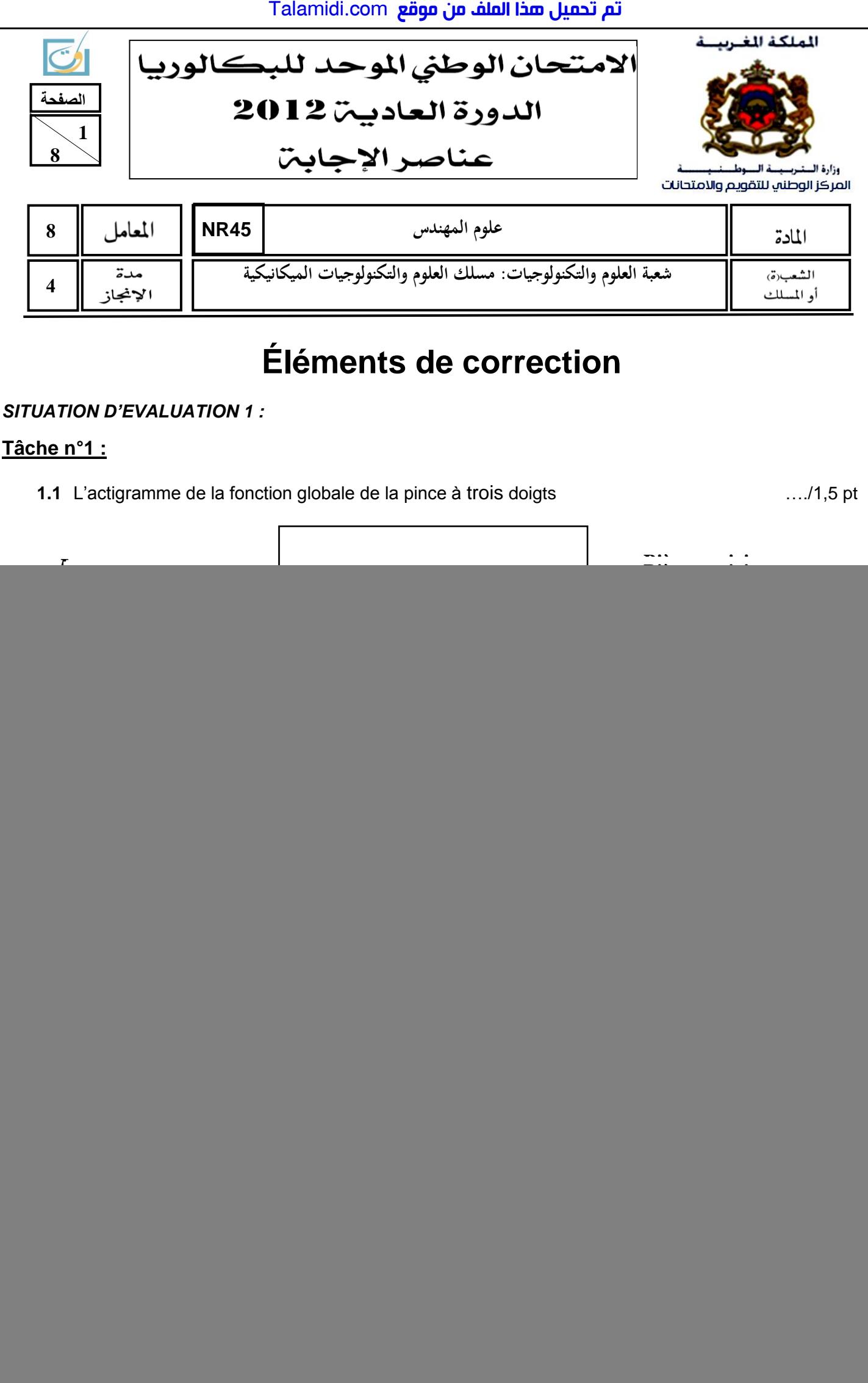

![](_page_1_Figure_0.jpeg)

![](_page_1_Figure_1.jpeg)

**الصفحة 3 8**  االمتحان الوطني الموحد للبكالوريا -**الدورة العادية** <sup>2012</sup> – **عناصر اإلجابة -** مادة: **علوم المهندس** - **شعبة العموم NR45 والتكنولوجيات: مسمك العموم والتكنولوجيات الميكانيكية**

 **3.3.** les types d'ajustements entre le pion de centrage **24** et le cylindre **2** et entre le pion de centrage **24** et la pièce adaptative **22**. …./1pt

- Type d'ajustement (pion de centrage **24**) / (cylindre **2**) : *Serré*

- Type d'ajustement (pion de centrage **24**) / (Pièce adaptative **22**) : *Avec jeu*

### *SITUATION D'EVALUATION 2* **:**

# **Tâche n°1 :**

**1.1** Bilan des actions mécaniques : …./1.5pt

![](_page_2_Picture_671.jpeg)

**1.2** Calcul analytique des actions mécaniques  $\vec{F}(15/3)$  et  $\vec{F}(4/3)$ :

$$
\vec{F}_{(15/3)} + \vec{F}_{(4/3)} + \vec{F}_{(6/3)} = \vec{0} \quad (1) \qquad \qquad et \qquad \vec{M}_C(\vec{F}_{(15/3)}) + \vec{M}_C(\vec{F}_{(4/3)}) + \vec{M}_C(\vec{F}_{(6/3)}) = \vec{0} \qquad (2)
$$

\n
$$
\text{Proj}(1) \times \mathbf{X}: 0 + F_{x(4/3)} - F_{(6/3)} = 0
$$
\n

\n\n $\text{Proj}(1) \times \mathbf{Y}: -F_{(15/3)} + F_{y(4/3)} + 0 = 0$ \n

\n\n $\Rightarrow \begin{cases}\n F_{x(4/3)} = F_{(6/3)} = 65N \\
F_{y(4/3)} = F_{(15/3)} = 65N \\
F_{(15/3)} = F_{(6/3)} = 65N\n \end{cases}$ \n

\n\n $\Rightarrow F_{(4/3)} = \sqrt{F_{x(4/3)}^2 + F_{y(4/3)}^2}$ \n

\n\n $\Rightarrow F_{(15/3)} = 65N \Rightarrow F_{(4/3)} = \sqrt{F_{x(4/3)}^2 + F_{y(4/3)}^2}$ \n

\n\n $\Rightarrow F_{(15/3)} = 65N \Rightarrow F_{(15/3)} = 65N \Rightarrow F_{(15$ 

**1.3** Le module de l'action mécanique  $\overrightarrow{F}$ , résultante des trois biellettes, appliquée à la tige **7** et au piston **8** : .../1pt

$$
F = F_{(15/3)} \times 3 = 65 \times 3 = 195 N
$$

**1.4** La pression *PB* nécessaire, **en phase de serrage**, sur le piston 8 (en **Pascal**) : …./1pt

$$
P_B = \frac{F}{S} = \frac{4F}{\pi (d_8^2 - d_7^2)} = \frac{4 \times 195}{\pi (20^2 - 8^2)} 10^6 = 7,39 \times 10^5 Pa
$$

# **Tâche n°2 :**

**2.1** La désignation des éléments suivants : …./2pts

![](_page_2_Picture_672.jpeg)

**2.2** La vitesse *V8* (*en m/s*) de déplacement du piston **8** : …./1pt

$$
V_8 = \frac{\text{course par doigt}}{\text{temps de fermeture}} = \frac{4.5}{0.05} = 90 \text{ mm/s} = 0.09 \text{ m/s}
$$

**2.3** Le débit volumique **q**<sub>v</sub> de l'air comprimé du circuit (en **m<sup>3</sup>/s**) avec *V<sub>8</sub>=0,09 m/s :* …../2pts  $q_v = S_8 \times V_8 = \frac{\pi (d_8^2 - d_7^2)}{4}$  $\frac{2}{3}$  *d*<sub>7</sub><sup>2</sup>/<sub>3</sub>  $\chi$   $V_8 = \frac{\pi (20^2 - 8^2)}{4}$  $\frac{a^{2}-8^{2}}{4}$  *x* 0,09 x 10<sup>-6</sup> = 23,75.10<sup>-6</sup> *m*<sup>3</sup>/s

$$
\frac{1}{\frac{1}{\frac{1}{\frac{1}{\frac{1}{\sqrt{1}}}}\cdot\frac{1}{\frac{1}{\sqrt{1}}}}}
$$

 $F_{15/3}$  30

$$
\ldots/2
$$
ots

![](_page_3_Figure_1.jpeg)

*40 CrMnMo 8 : Acier faiblement allié dont 0,40 % de carbone, 2% de chrome, <1% de Manganèse et de Molybdène.* 

**1.2.** la signification de Ø17 g6: …./1pt

*Ø17 : diamètre nominal, g : position de l'intervalle de tolérance, 6 : degré (qualité) de tolérance.* 

![](_page_4_Figure_1.jpeg)

![](_page_5_Figure_0.jpeg)

**2.4.** Calcul du temps technologique Tt (en min) de l'opération de chariotage de **D1**, sachant que f= 0,1 mm/tr, Vc = 25 m/min, l'engagement e = 2mm : …./1,5pt

$$
Lc = 30,4 + 2 = 32,4mm, \text{ Vf} = N \times f = \frac{1000 \times Vc}{\pi \times D1} \times f
$$
  

$$
\text{Vf} = \frac{1000 \times 25}{\pi \times 28} \times 0,1 = 28,4 \text{ mm/min}
$$

$$
Tt = \frac{Lc}{Vf} = \frac{32.4}{28.4} = 1,14 \text{ min}
$$
 
$$
Tt = 1,14 \text{ min}
$$

**Tâche 3 :**

**3.1.** Définition d'un centre d'usinage : …./0,5pt

- *C'est une machine outil à commande numérique équipée de périphériques permettant :*  - *Le changement automatique d'outils ;* 
	- Le changement automatique de pièces (palettisation).

![](_page_6_Figure_1.jpeg)

![](_page_7_Picture_108.jpeg)

- > Largeur;
- $\triangleright$  Rayons.

![](_page_7_Picture_109.jpeg)

c. Etape 3 : Compléter la case (où placer la gorge).

![](_page_7_Picture_110.jpeg)